CPS2 digital install – preliminary instructions

- 1. Open CPS2 case, and locate M5M RAM chips near JAMMA connector
- 2. Solder 2x5 headers on top the chips as shown below:

Old style headers:

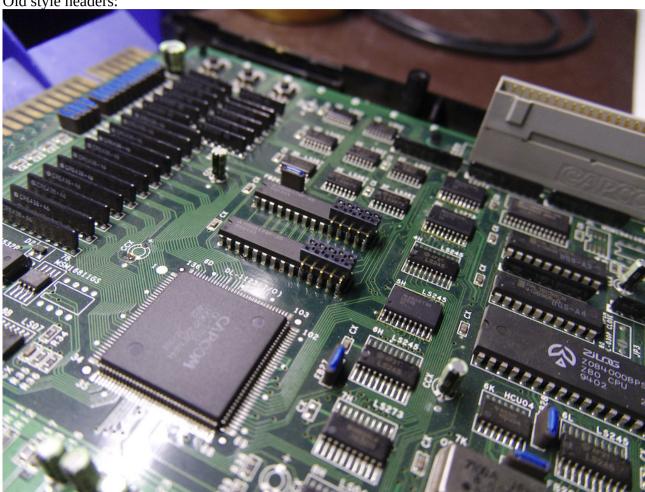

## New style headers:

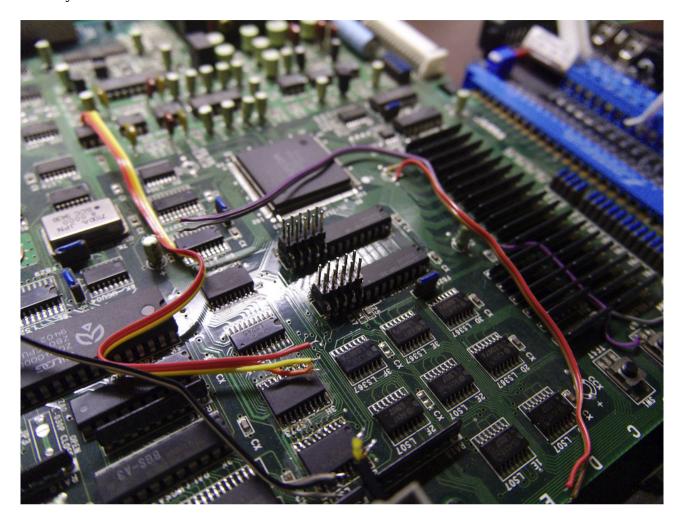

- 3. Check that 3 solder jumpers within U11 footprint of cps2\_digiav board are shorted
- 4. Place cps2\_digiav on top of the headers. With old style headers, a 2x5 pin strip is additionally needed to hold it in place and for signal connection
- 5. Hookup signals from CPS2 mainboard to cps2\_digiav as described in <u>this</u> page (ignoring M5Ms which are already connected by the headers).

For PCLKx2 it is mandatory to use a coax cable, and the hookup to the oscillator is illustrated below:

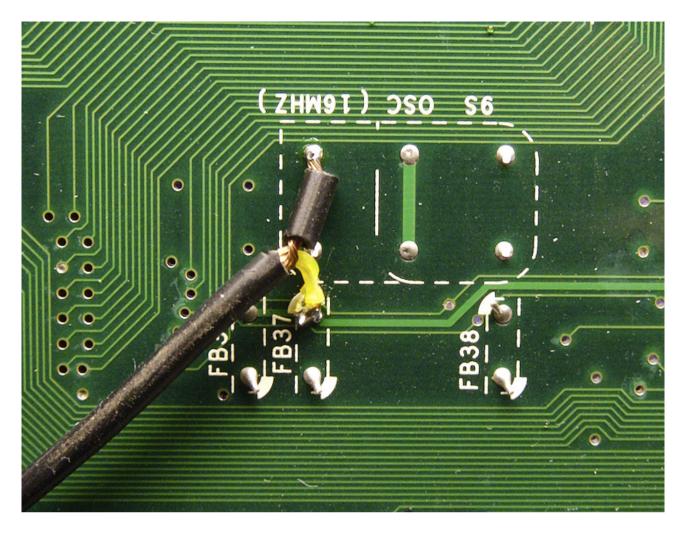

The syncs and audio BCK could use coax cables as well although I haven't had issues with standard cables as long as they are not unnecessary long.

The finished hookup should look something like this (ignore the JTAG cable):

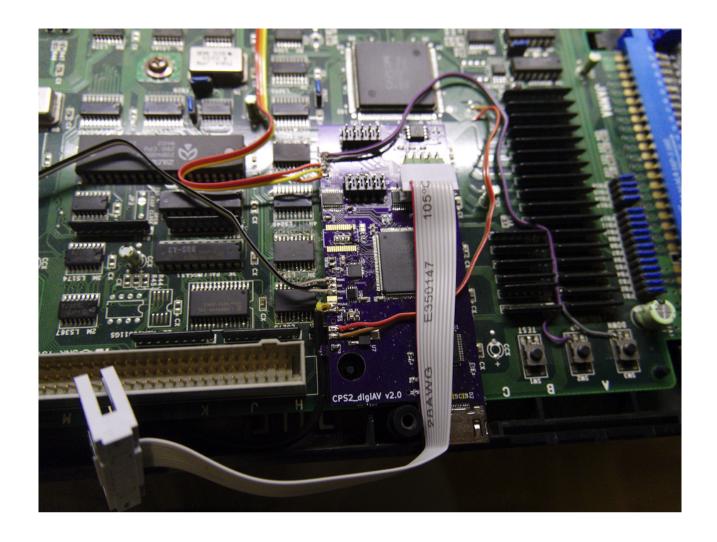

6. In the last step, a small cutout for HDMI connector has to be made to CPS2 case:

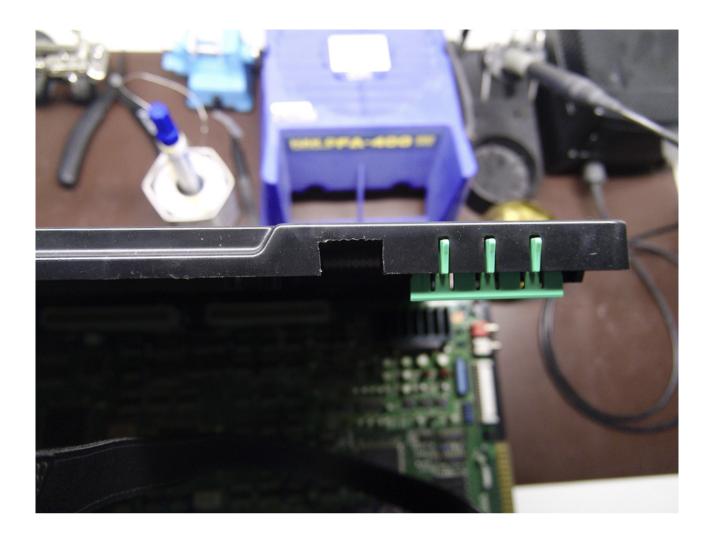

Then case can be closed after which the installation is finished.

7. For verification, it's a good idea to first check video (RGB gradients) and audio on CPS2 service menu.